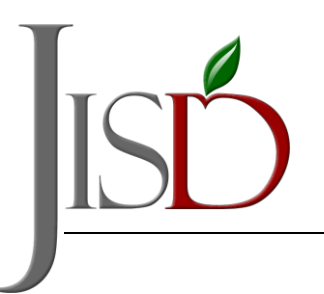

## JUDSON INDEPENDENT SCHOOL DISTRIC

THE RICULUM  $\&$  Instruction

## **Judson ISD Secondary Student Portal Access**

## **Student Portal Usernames and Passwords**

Students that are in grades 6-12 will use up to the first 10 letters of their last name, first initial of their first name, and last 4 digits of their student ID as their username They will use Student2020 (Capital "S") as their initial password. They will be required to create their own password upon their first login.

Examples:

## **6th - 12th grade**

- $\circ$  Username = First 10 of last name + First initial of first name + Last 4 of student ID
- $\circ$  Initial Password = Student2020 (student will be required to change it on first logon)
	- Bob Jones with a student ID of 1234567
		- i.e. Username = JonesB4567 and Password = Student2020
	- Bob Jones-Campbell with a student ID of 1234567
		- i.e. Username = JonescampbB4567 and Password = Student2020

Please contact your student's campus if you need assistance.

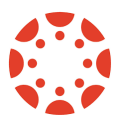

Students will access the district online learning system, **Canvas**, through the student portal by clicking on the Canvas icon.

It is the policy of Judson Independent School District not to discriminate on the basis of age, race, religion, color, national origin, sex, marital or veteran<br>status, disability or other legally protected status in its pr Title IX of the Education Amendments of 1972; and Section 504 of the Rehabilitation Act of 1973, as amended. The following person has been designated to<br>handle inquiries regarding the non-discrimination policies:Chief Huma